## Download

New DWG TrueView 2012 Key

ERROR GETTING IMAGES-1

New DWG TrueView 2012 Key

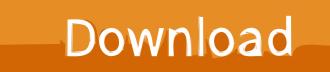

I've successfully installed DWG TrueView 2012 (64bit) on a XenApp 5.0 - 2008 64Bit server. It appeared to install the DWG TrueView software on the XenApp server with ... folder and copy the New Autodesk folder to the DWGSHARE folder. Export the HKEY\_CURRENT\_USER\Software\Autodesk key using .... Autodesk DWG TrueView 2012 - free AutoCAD DWG file viewer, version ... Autodesk Moldflow Communicator 2012 - Moldflow result files viewer (.mfr) External ... Autodesk Vault 2014 Subscription Release 1 - new thin client, Revit ... Keyboard pan for AutoCAD 2015 (kbdpan.cuix for CUILOAD), pan with Ctrl-numpad keys, .... This desktop software enables you to view .dwg files and includes DWG TrueConvert ... Note: DWG TrueView 2018 is not supported on the 32-bit version of Windows 10. ... New Call-to-action ... 2019 Autodesk Product Keys How To: Activate your Autodesk Software AutoCAD: The License manager is not functioning?. Autodesk Design Review 2012 uninstall/install fails when Microsoft Visual ... Embedding DWF Files: Do You Need New a CAB? ... Changing the value data from 0 to 1 for each of these registry keys ... When installing Autodesk Design Review 2011 and/or DWG TrueView 2011, customers report seeing this .. CAD & CAM Design Solutions | CADPRO Systems | New Zealand.. View .dwg files with Autodesk® DWG TrueView™ software. DWG TrueView is ... Just use the Shift or Control key to add to the list. 3\_SelectFiles.. AutoCAD: Instructions on how to convert a .dwg file to a previous format. ... Click the "Save As" button on the Quick Access Toolbar in AutoCAD or type ... and install the latest version of DWG TrueView (the free Autodesk file .... Has anyone deployed TrueView 2012 (x64 and x86) using SCCM before? ... The second part would be to install the new software; After you verify all of the ... wmic; product get name; product where="DWG TrueView 2009" call uninstall; y ... /qn is No UI, /qb is Brief UI (dialog box with progress meter, no cancel button or .... DWG (from drawing) is a proprietary binary file format used for storing two- and three- ... DWG 2010, AC1024, AutoCAD 2010, AutoCAD 2011, AutoCAD 2012 ... The DWG EXTREME, DWG TRUECONVERT, and DWG TRUEVIEW trademark registration applications all ... "LibreDWG drama: the end or the new beginning?".. Take the power of AutoCAD wherever you go! AutoCAD mobile is a DWG viewing and editing app with easy-to-use drawing and drafting tools. View, create and .... I was once tasked with installing Autodesk's DWG TrueView in a Terminal ... Install DWG TrueView 2012 accepting all default setup options; After setup is ... section 4 above to one Autodesk folder ,and copy the New Autodesk folder to the ... Export the HKEY\_CURRENT\_USER\Software\Autodesk key using .... Autodesk DWG Trueview latest version: Free Software for Viewing AutoCAD Data ... Easy-to-use interface even for non-professionals; Compatible with new and .... Hello, When I install Autodesk DWG TrueView 2012 (x64) with local ... It seems like the reg keys for the file association are installed to:. This opens new possibilities to enter other AutoCAD commands and set AutoCAD ... This method no longer works since DWG TrueView 2012.. This tutorial shows how to use novaPDF to convert an AutoCAD dwg ... Convert DWG to PDF using AutoCAD; Convert DWG to PDF using Autodesk TrueView ... convert DWG to PDF documents by pressing the Plot/Print button and ... Subscribe to our newsletter to get notified when we release a new version .... Luckily this is very similar to Autodesk DWG TrueView 2017 on Remote Desktop Services just with. ... Tested on: Windows Server 2012 R2, Windows Server 2008 R2 ... language versions may vary the "1001:409" section of the key below. ... Unfortunately, never works with the new User Profile Disks (UPD).. DWG TRUEView is one of the free viewers Autodesk provides. For more information check the Supplier's web site. Installation: available via CMF. Read the .... DWG TrueView 2012 with Windows 7 on SCCM 2007. ... Free CAD software that supports the \*. juni 2020, messe karlsruhe new housing jubel bei ... Activation: AutoDesk Live Key Maker 2020 xf-adesk20 Instructions Product keys for Autodesk .... DWG TrueView has been labeled as a drawing viewer for . ... 2009, DWG TrueView 2010, DWG TrueView 2011, & DWG TrueView 2012 ... .dwg file format and older versions of the software are incompatible with the new versions. ... Hit the convert button and your files have been converted to the format you .... Download Autodesk DWG Trueview 64-bit 2018 for Windows. ... Autodesk DWG Trueview enables you to view . ... Key features include: ... Windows 2000,; Windows 2012,; Windows 10,; Windows XP,; Windows 8,; Windows ... AnyDesk is a popular Remote Desktop application that uses a new video codec, ... 9bb750c82b